# **Ruby trunk - Bug #5883**

# **thread bootstrap tests fail with clang 3.0 on Snow Leopard**

01/12/2012 06:46 AM - luislavena (Luis Lavena)

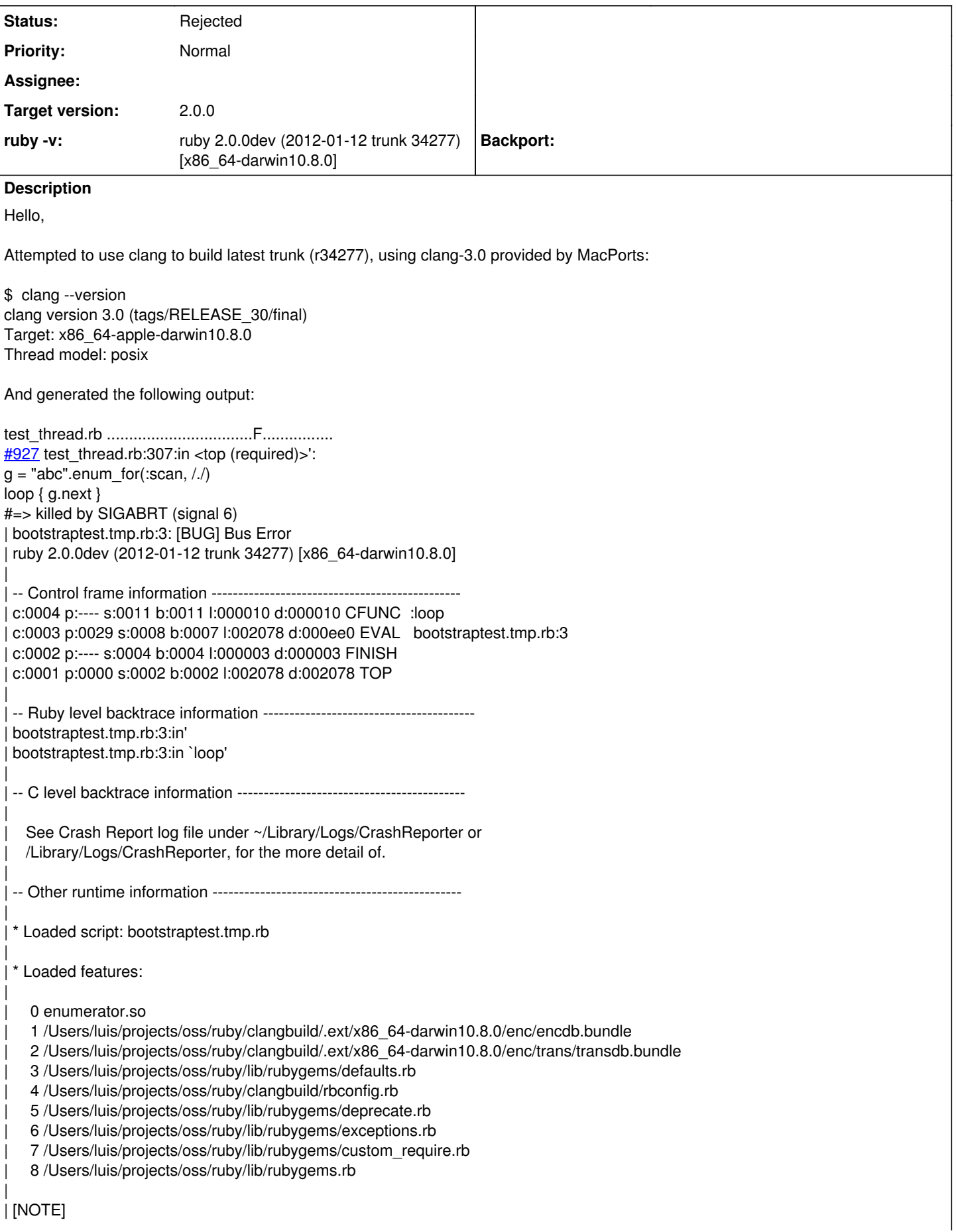

| You may have encountered a bug in the Ruby interpreter or extension libraries. Bug reports are welcome. | For details:<http://www.ruby-lang.org/bugreport.html> | [ruby-dev:34128] FAIL 1/943 tests failed make: \*\*\* [yes-btest-ruby] Error 1 Only reference is [ruby-dev:34128] No special flag were used for compilation. Make reported the following prior start compiling: \$ make  $CC = clang$  $LD = Id$ LDSHARED = clang -dynamiclib CFLAGS = -O3 -ggdb -Wall -Wextra -Wno-unused-parameter -Wno-parentheses -Wno-long-long -Wno-missing-field-initializers -Wunused-variable -Werror=pointer-arith -Werror=write-strings -Werror=declaration-after-statement -Werror=shorten-64-to-32 -Werror=implicit-function-declaration -fno-common -pipe XCFLAGS = -include ruby/config.h -include ruby/missing.h -D\_FORTIFY\_SOURCE=2 -fstack-protector -fno-strict-overflow -fvisibility=hidden -DRUBY\_EXPORT CPPFLAGS = -D\_XOPEN\_SOURCE -D\_DARWIN\_C\_SOURCE -D\_DARWIN\_UNLIMITED\_SELECT -I. -I.ext/include/x86\_64-darwin10.8.0 -I../include -I.. DLDFLAGS = -Wl,-undefined,dynamic\_lookup -Wl,-multiply\_defined,suppress -Wl,-flat\_namespace -install\_name /Users/luis/local/ruby2/lib/libruby.2.0.0.dylib -current version 2.0.0 -compatibility version 2.0.0 -Wl,-unexported symbol, lnit<sup>\*</sup> -Wl,-unexported\_symbol,*threadptr* -fstack-protector -Wl,-u,\_objc\_msgSend -fstack-protector -Wl,-u,\_objc\_msgSend  $SOLIBS =$ BASERUBY was ruby 1.9.3p0 (2011-10-30 revision 33570) [x86\_64-darwin10.8.0] Thank you.

## **History**

# **#1 - 01/12/2012 07:30 AM - naruse (Yui NARUSE)**

*- Status changed from Open to Rejected*

*- Assignee deleted (mame (Yusuke Endoh))*

Use gcc, clang can't work for ruby yet.

## **#2 - 01/12/2012 07:37 AM - luislavena (Luis Lavena)**

Oh bummer, where is the fun then?

#### **#3 - 01/12/2012 09:27 AM - naruse (Yui NARUSE)**

Luis Lavena wrote:

Oh bummer, where is the fun then?

I can't understand this sentence with my poor English skill but kindly speaking, Yes, it's not work and I know to fix it is not easy because I tried to fix and reported it to LLVM and sometimes it works (see my tickes and commits related to LLVM/clang). But LLVM/clang is so a developing product that it sometimes work, sometimes not work through my experience.

Once clang-trunk works well but at another time it doesn't.

For example I confirm following works well, but on FreeBSD 9.0 it doesn't work. ruby 2.0.0dev (2012-01-12 trunk 34277) [x86\_64-darwin11.2.0] clang version 3.1 (trunk 147813) Target: x86\_64-apple-darwin11.2.0

So I concluded that we can't support clang now and wait it stable. Under such circumstances, what I should say to a casual user or a bummer like you will be "Use gcc".Of course an effort to make clang works with ruby is welcome, and patches are also welcome. I'll constantly continue such effort.

### **#4 - 01/12/2012 09:38 AM - luislavena (Luis Lavena)**

Yui NARUSE wrote:

I can't understand this sentence with my poor English skill but kindly speaking, Yes, it's not work and I know to fix it is not easy because I tried to fix and reported it to LLVM and sometimes it works (see my tickes and commits related to LLVM/clang).

Yui, was not my intention to say you didn't want to fix this.

It will be great if a clear statement is made in relation to clang, like:

"Don't use clang with Ruby yet, Ruby code does not compile properly under it."

So I concluded that we can't support clang now and wait it stable. Under such circumstances, what I should say to a casual user or a bummer like you will be "Use gcc".

The bummer was my silly attempt to make a joke, yet again, it got lost in the translation.

Of course an effort to make clang works with ruby is welcome, and patches are also welcome.

I'm chasing a longjmp exception right now so won't be able to work on this type of things.

I'll constantly continue such effort.

And we all appreciate it.

Once again, thank you.